## **OMROD**

Integrated control software for F150-3

# **Vision Composer**

*"Vision Composer" control software makes it easy to achieve the optimum inspection in flowchart format*

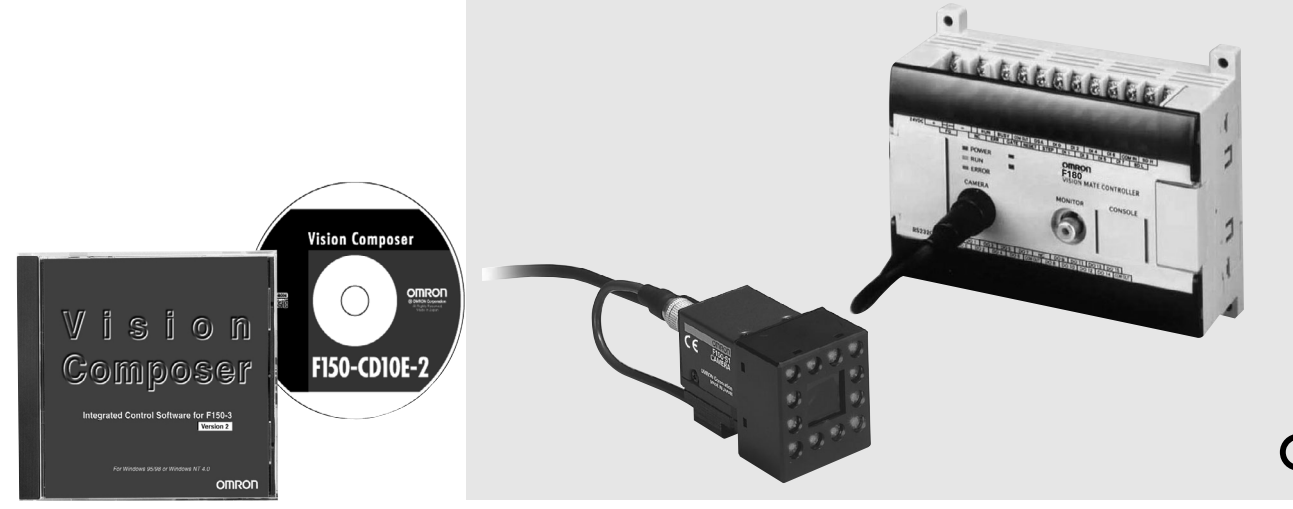

**Vision Composer**

**Vision Composer** 

#### **Features**

## Revolutionizing inspection based on image processing

Although visual sensors can be used based on simple menu settings, they have tended to lack functionality. On the other hand, full-featured advanced image processing devices are capable of a variety of functions, but special programming is necessary. The Vision Conposer makes it easy to achieve the optimum inspection in flowchart format.

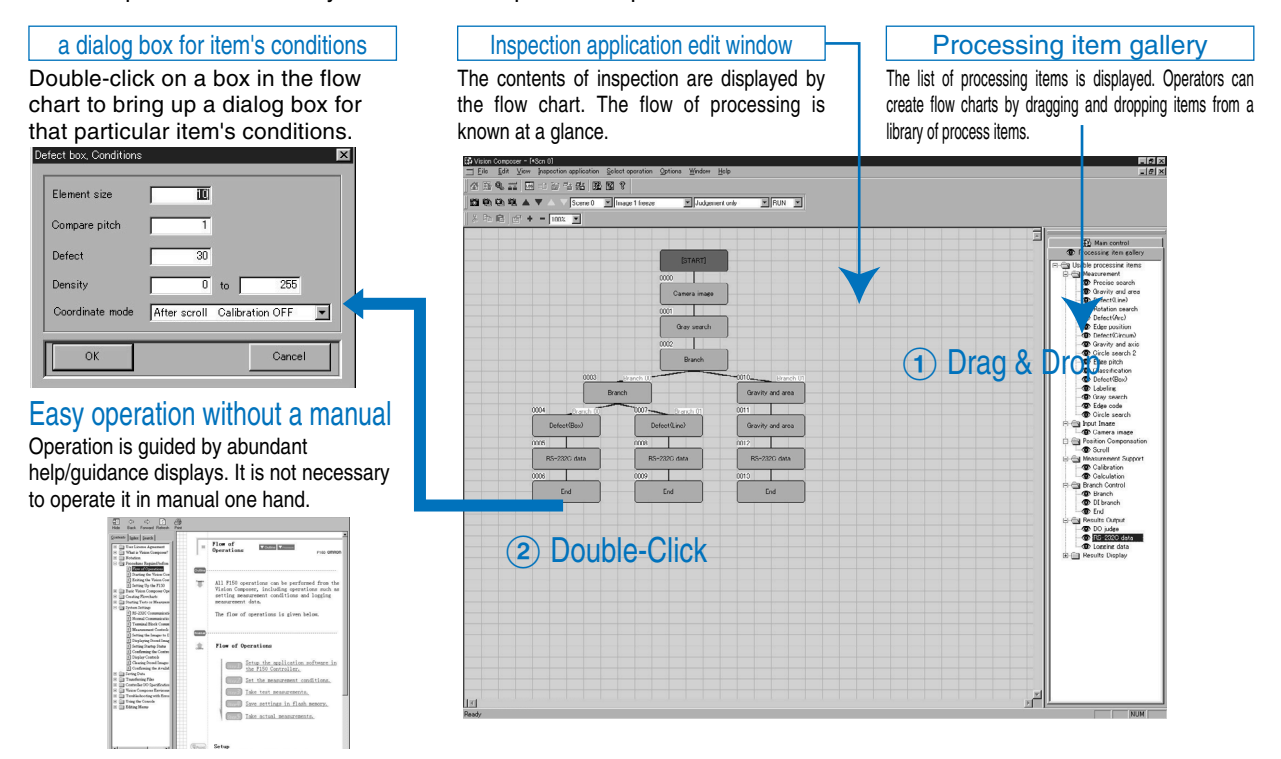

## **Features**

## A flexible processing flow can be created in Windows.

Individual position corrections inside each area Supports individual position corrections inside each inspection area.

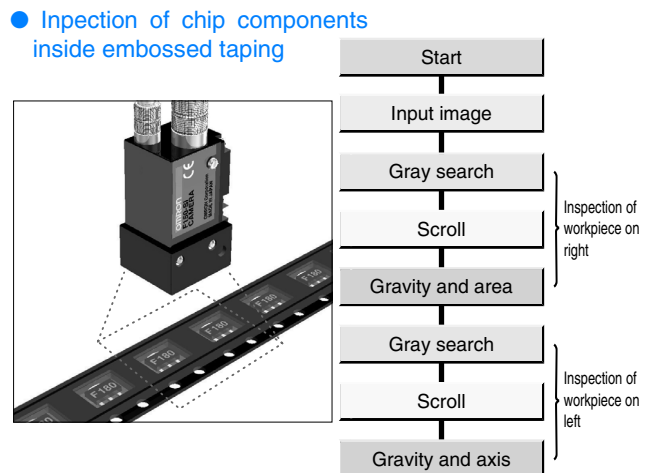

## Enhanced screen editing functions increase ease of use.

Editing of scene names Scene data can be saved using a name that describes the inspection for easy searching and management. Scene data, "no good" images, and other data can be exchanged between the F150 and a computer.

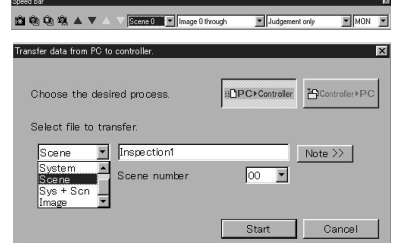

#### Freely create the measurement screen.

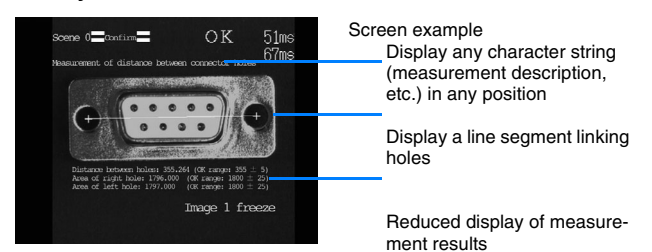

#### The menu screen can also be edited.

A text editor can be used to change the names and show/hide of menu items.

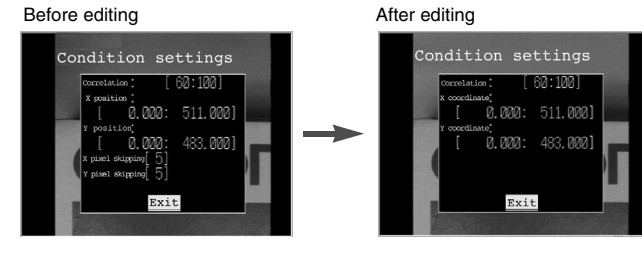

#### Speed bar

Frequently used processing tasks can be displayed as icons on the toolbar. Smoother operation.

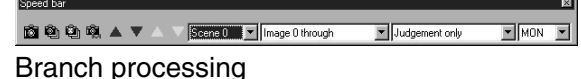

#### The type of inspection can be changed by model based on the results of model sorting.

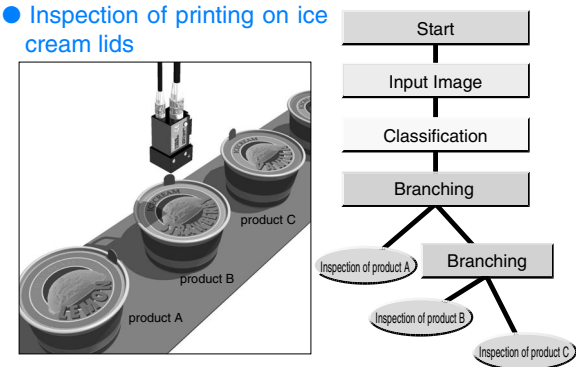

#### Manage measurement results on a computer. Measurement results can be transferred to a computer, making it possible to manage and process data using a spreadsheet or other software program.

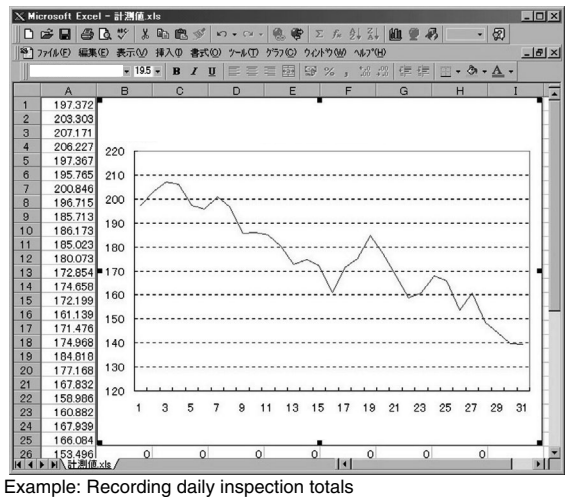

 Record the date and time of defect occurrences. Print out each day's inspection data.

- Transfer inspection data over a network
- Use a spreadsheet or other tool for statistical processing.

#### Print and output files of flowcharts and processing setting lists.

Settings can be verified at a glance.

 Import data into a word processor program for easy creation of reports.

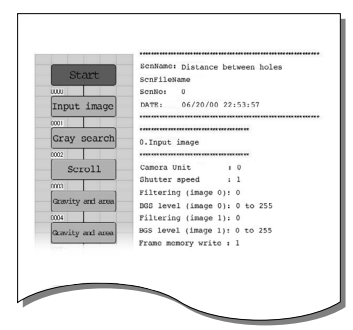

# **OMRON**

## Operation procedure

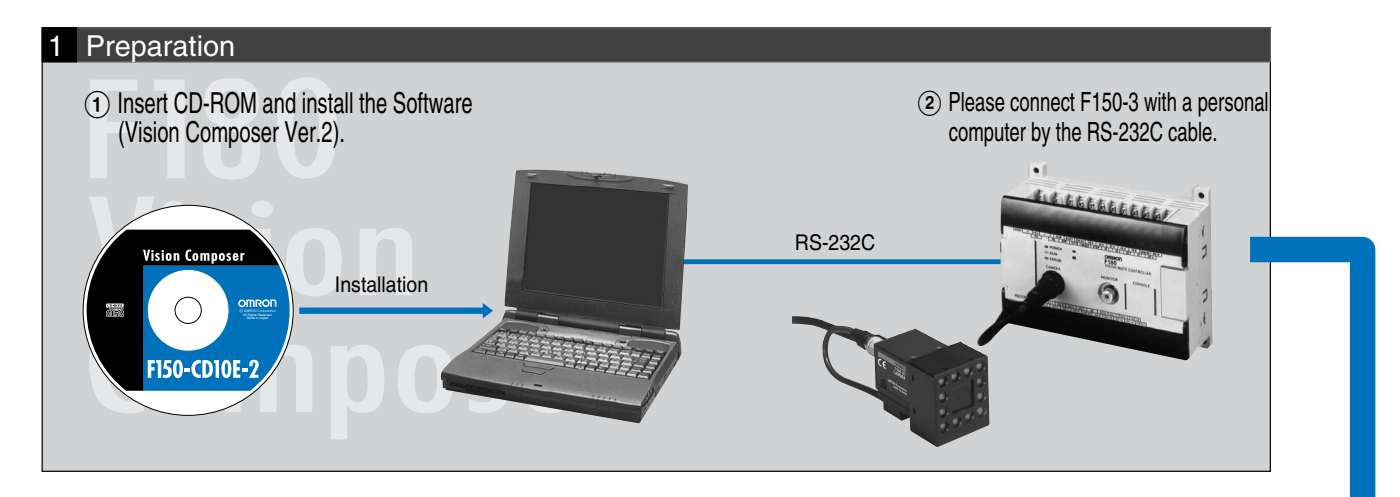

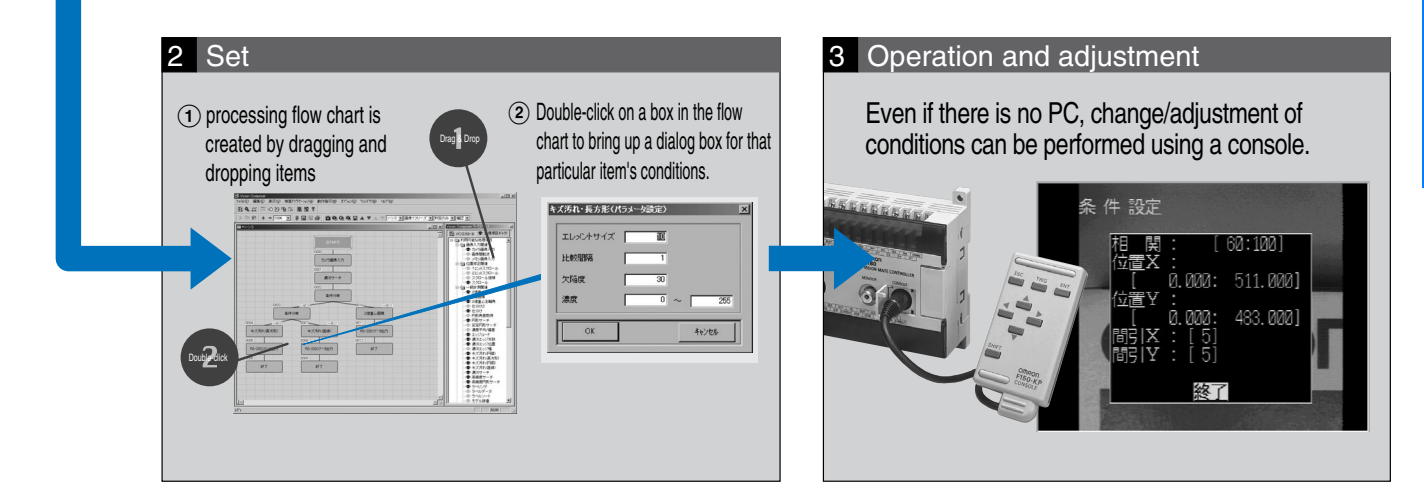

## Vision Composer Integrated Control Software for the F150-3

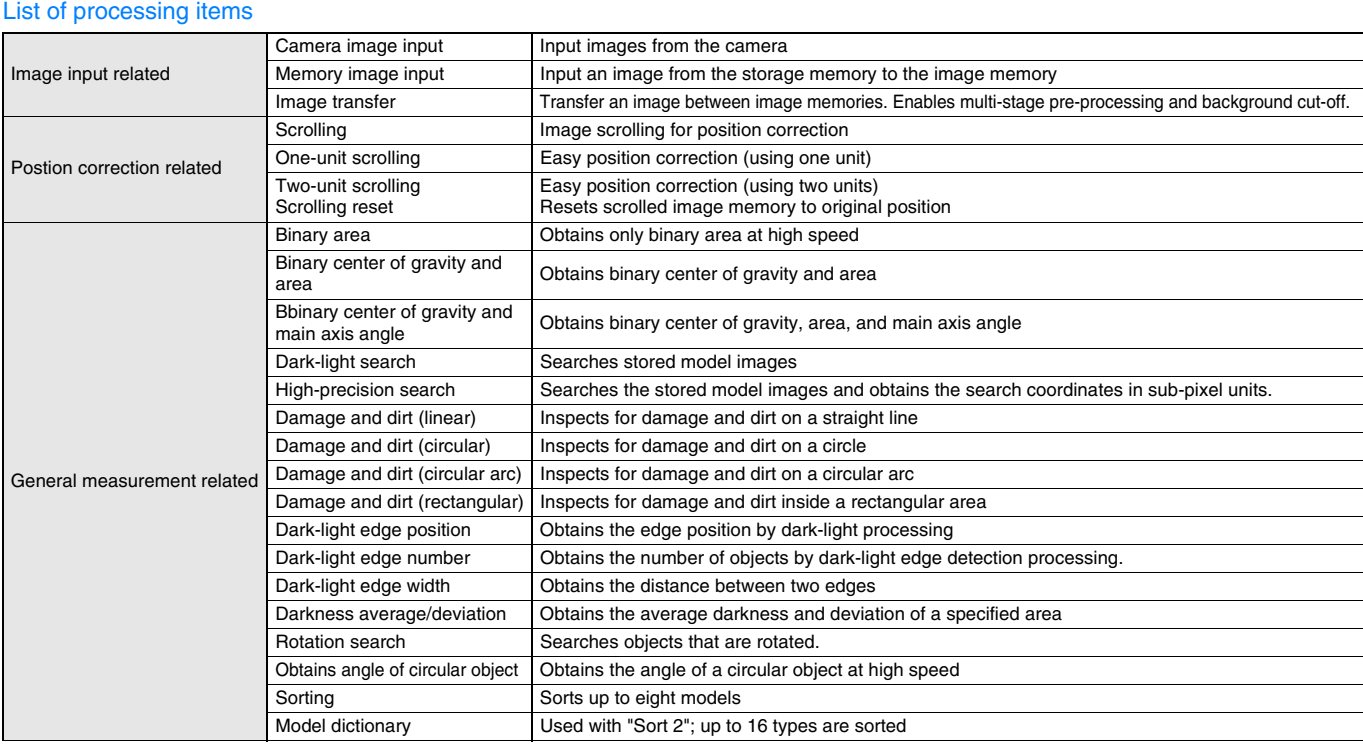

# **OMRON**

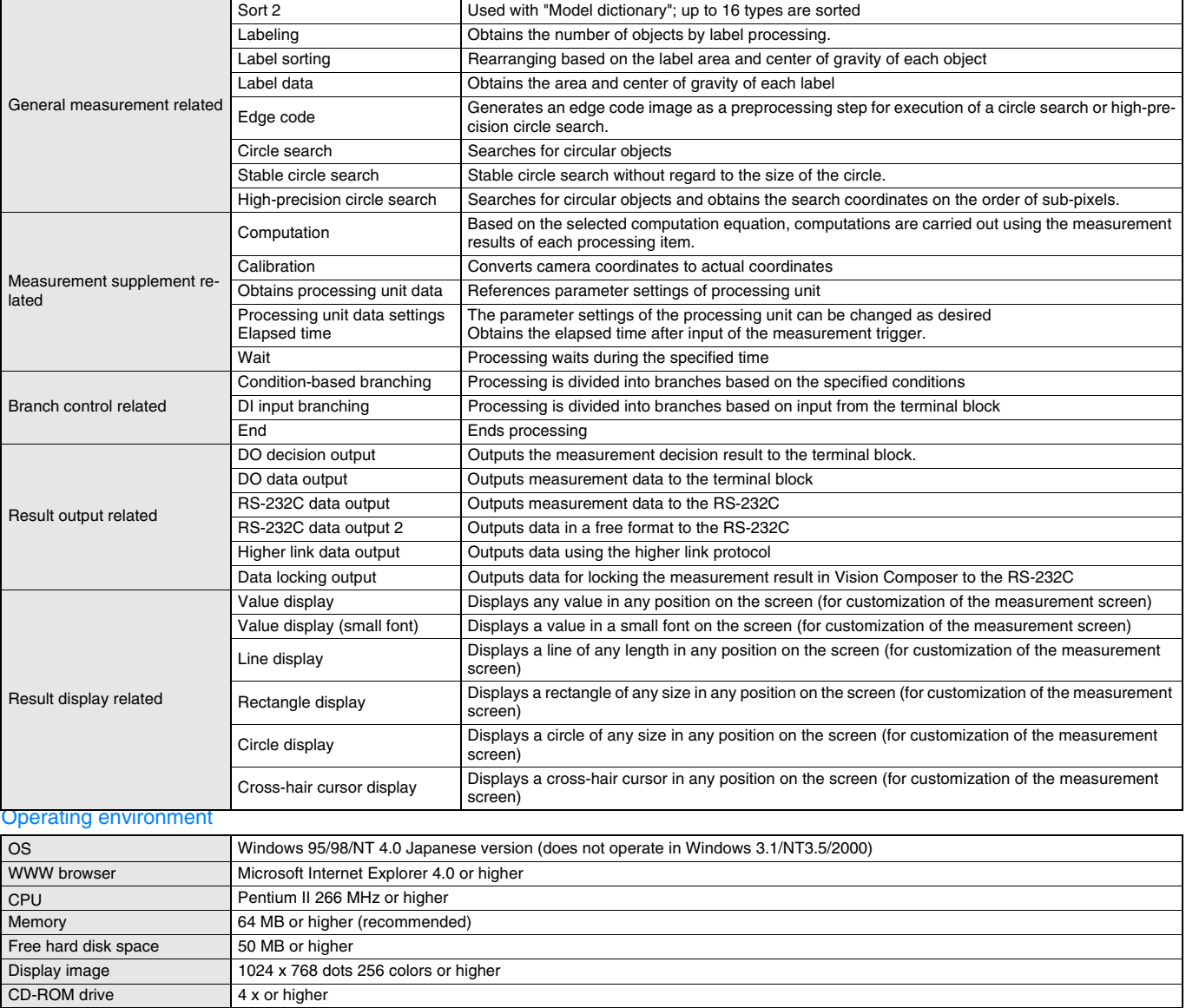

ALL DIMENSIONS SHOWN ARE IN MILLIMETERS.

To convert millimeters into inches, multiply by 0.03937. To convert grams into ounces, multiply by 0.03527.

Cat. No. Q07E-EN-01

In the interest of product improvement, specifications are subject to change without notice.